# Introduction to Programming  $(in C++)$

# *Tratamiento de secuencia de secuencias*

Emma Rollón Departament of Computer Science

### Entrada: secuencia de secuencias

La entrada es una secuencia cuyos elementos son a la vez otra secuencia. 

Ejemplo: 

- **Input:**
	- La entrada consiste en un número n, y n líneas.
	- Cada línea es una secuencia de números naturales acabada en -1.

```
E: 2
  4578-1
  92-1
```
#### Entrada: secuencia de secuencias

```
E: 2
  4578-1
  92-1
```
– Secuencia de línias (los elementos son línias!) de la que nos dan a priori su número de elementos (sec. exterior):

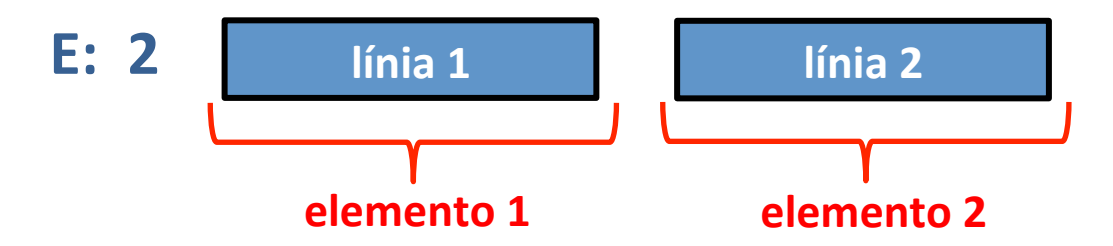

– Cada elemento (i.e., cada línia), es una secuencia con centinela (sec. interior):

```
elemento	1:	4	5	7	8	-1
```

```
elemento	2:		9	2	-1
```
## Entrada: secuencia de secuencias

• Combinaciones sec. exterior sec. interior:

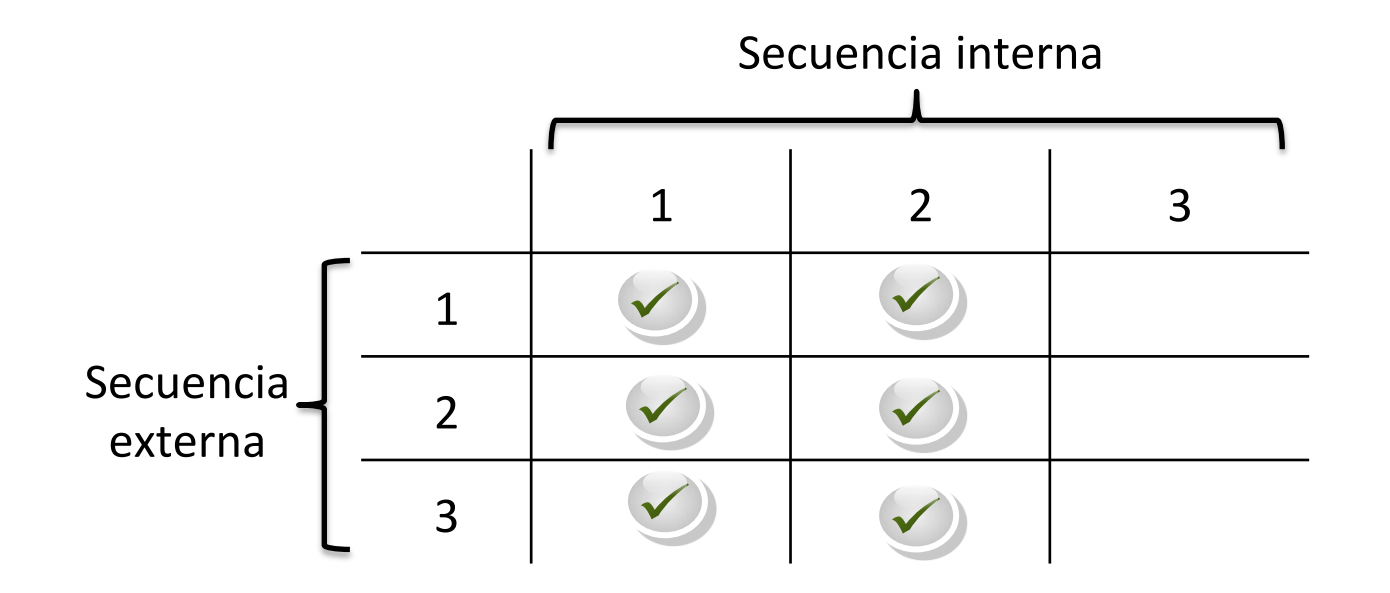

- 1. Sabemos el número de elems a priori
- 2. Acaba con un centinela
- 3. Directamente es la secuencia

- Input: La entrada consiste en un número n, y n líneas. Cada línea es una secuencia de números naturales acabada en -1.
- Output: Para cada línea, escribir su suma.

 **E: 2 S: 24 4 5 7 8 -1 11 92-1** 

```
int n; 
cin >> n; //	Leemos	el	número	de	elementos	de	la	sec	(=	línias)
//	Inv:	Se	han tratado i línias
for (int i = 0; i < n; ++i) {
       //	tratar línia	(secuencia	de	naturales	con	centinela)	
       int \space suma = 0;int x; 
       cin >> x; 
       //	Inv:	suma es	la	suma	de	todos	los	elems tratados
       //						x	es	un	elemento	o	el	centinela
      while (x := -1) {
              	 	//	tratar	el	elemento que acabamos	de	leer	
              	 	suma += x;
               cin >> x; 
       } 
       //	Se	han tratado todos	los	elementos	de	la	línea
       cout << suma << endl; 
}
```
- Input: La entrada consiste en una secuencia de líneas. Cada línea es una secuencia de números naturales acabada en -1.
- Output: Para cada línea, escribir su suma.

E: 4 5 7 8 -1 S: 24  **9 2 -1 11** 

```
int x; 
//	Inv:	Se	han tratado las línias anteriores
while (cin >> x) { 
      //	tratar línia	(secuencia	de	naturales	con	centinela)	
       int suma = 0;
      //	Inv:	suma es	la	suma	de	todos	los	elems tratados
      //						x	es	un	elemento	o	el	centinela
       while (x != -1) { 
             	 	//	tratar	el	elemento que acabamos	de	leer	
             	 	suma += x;
              cin >> x; 
       } 
      //	Se	han tratado todos	los	elementos	de	la	línea
       cout << suma << endl; 
}
```
## Tarea 2: búsqueda con recorrido

- Input: La entrada consiste en un número n, y n líneas. Cada línea es una secuencia de números naturales acabada en -1.
- Output: Escribir el número de línia de la primera cuya suma de elementos sea par o "No existeix cap" si no hay ninguna que cumpla esa propiedad.

 **E: 2 S: 1 4 5 7 8 -1 92-1** 

#### Tarea 2: búsqueda con recorrido

```
int n; 
cin >> n; //	Leemos	el	número	de	elementos	de	la	sec	(=	línias)	
bool found = false; 
int i = 0;//	Inv:	Se	han tratado i línias
//						found	indica si	hay	alguna línia	par	o	no	en	las i línias tratadas
while (not found and i < n) { 
        //	tratar línia	(secuencia	de	naturales	con	centinela)	
        int \space suma = 0;int x; 
        cin >> x; 
        //	Inv:	suma es	la	suma	de	todos	los	elems tratados
        //						x	es	un	elemento	o	el	centinela
        while (x != -1) { 
                	 	//	tratar	el	elemento que acabamos	de	leer	
                 	 	suma += x;
                 cin >> x; 
        } 
        //	Se	han tratado todos	los	elementos	de	la	línea
        if (suma\2 == 0) found = true;++i; 
} 
if (found) cout << i << endl; 
else cout << "No existeix cap" << endl;
```
© Dept. of Computer Science 

- Input: La entrada consiste en un número n, y n líneas. Cada línea es una secuencia de números naturales acabada en -1.
- **Output:** Decir cuántas línias están formadas únicamente por números pares.

 **E: 2 S: 0 4 5 7 8 -1 92-1** 

```
int n; 
cin >> n; // Leemos el número de elementos de la sec (= línias)
int_n lin = 0;
//	Inv:	Se	han tratado i línias
//						n_lin es	el	número	de	linias tratadas cuyos elems	son	todos	pares
for (int i = 0; i < n; ++i) { 
        //	tratar línia	(secuencia	de	naturales	con	centinela)	
        bool par = true;
        int x; 
        cin >> x; 
        //	Inv:	par	es	true	si	los	elems tratados	son	todos	pares	
        //						x	es	un	elemento	o	el	centinela
        while (par and x := -1) {
                	 	//	tratar	el	elemento que acabamos	de	leer	
                 if (x<sup>8</sup>2 == 1) par = false; cin >> x; 
        } 
        //	par	es	false	o	se	ha	leído	el	centinela
        if (par) n_lin++; 
} 
cout \ll n lin \ll endl;
```

```
int n; 
cin >> n; // Leemos el número de elementos de la sec (= línias)
int_n lin = 0;
//	Inv:	Se	han tratado i línias
//						n_lin es	el	número	de	linias tratadas cuyos elems	son	todos	pares
for (int i = 0; i < n; ++i) { 
        //	tratar línia	(secuencia	de	naturales	con	centinela)	
        bool par = true;
        int x; 
        cin >> x; 
        //	Inv:	par	es	true	si	los	elems tratados	son	todos	pares	
        //						x	es	un	elemento	o	el	centinela
        while (par and x := -1) {
                	 	//	tratar	el	elemento que acabamos	de	leer	
                 if (x<sup>8</sup>2 == 1) par = false; cin >> x; 
        } 
        //	par	es	false	o	se	ha	leído	el	centinela
        if (par) n_lin++; 
} 
cout \ll n lin \ll endl;
```
#### La ejecución para el ejemplo de entrada es correcta ??

© Dept. of Computer Science 

```
int n; 
cin >> n; // Leemos el número de elementos de la sec (= línias)
int_n lin = 0;
//	Inv:	Se	han tratado i línias
//						n_lin es	el	número	de	linias tratadas cuyos elems	son	todos	pares
for (int i = 0; i < n; ++i) { 
        //	tratar línia	(secuencia	de	naturales	con	centinela)	
        bool par = true;
        int x; 
        cin >> x; 
        //	Inv:	par	es	true	si	los	elems tratados	son	todos	pares	
        //						x	es	un	elemento	o	el	centinela
        while (x != -1) { 
                	 	//	tratar	el	elemento que acabamos	de	leer	
                 if (x<sup>8</sup>2 == 1) par = false; cin >> x; 
        } 
        //	Se	han tratado todos	los	elementos	de	la	línea
        if (par) n_lin++; 
}
```
cout  $\lt$  n lin  $\lt$  endl;

14 **Ojo: se han de consumir todos los elems de la subsecuencia** <del>© Dept. of Computer Science-</del>

# Tarea 4: búsqueda con búsqueda

- Input: La entrada consiste en un número n, y n líneas. Cada línea es una secuencia de números naturales acabada en -1.
- **Output:** Decir el número de línia de la primera que tiene algún elemento impar o "No existeix cap" en caso que ninguna cumpla la propiedad.

 **E: 2 S: 1 4 5 7 8 -1 92-1** 

### Tarea 4: búsqueda con búsqueda

```
16	
 int n; 
 cin >> n; //	Leemos	el	número	de	elementos	de	la	sec	(=	línias)	
bool found = false; 
 int i = 0;//	Inv:	Se	han tratado i línias
 //						found	indica si	hay	alguna línia	con	algún elem impar	en	las i línias
 tratadas
 while (not found and i < n)//	tratar línia	(secuencia	de	naturales	con	centinela)	
         \text{bool } \text{impar} = \text{false};
         int x; 
         cin >> x; 
         //	Inv:	impar es	false	si todos	los	elems tratados	son	pares	
         //						x	es	un	elemento	o	el	centinela
         while (not impar and x := -1) {
                  	 	//	tratar	el	elemento que acabamos	de	leer	
                  if (x\&2 == 1) impar = true; cin >> x; 
          } 
         //	impar es	true	o	se	han tratado todos	los	elementos	de	la	línea
          found = impar; 
         ++i; 
 } 
 if (found) cout << i << endl; 
©	Dept.	of	Computer	Science	 else cout << "No existeix cap" << endl;
```
#### Tarea 4: búsqueda con búsqueda

```
17	
 int n; 
cin >> n; //	Leemos	el	número	de	elementos	de	la	sec	(=	línias)	
bool found = false; 
int i = 0:
//	Inv:	Se	han tratado i línias
//						found	indica si	hay	alguna línia elems impares	en	las tratadas
while (not found and i < n) { 
         //	tratar línia	(secuencia	de	naturales	con	centinela)	
         int x; 
         cin >> x; 
        //	Inv:	found	es	false	si todos	los	elems tratados	son	pares	
         //						x	es	un	elemento	o	el	centinela
        while (not found and x != -1) { 
                	 	//	tratar	el	elemento que acabamos	de	leer	
                 if (x\&2 == 1) found = true;
                 cin >> x; 
         } 
         //	found	es	true	o	se	han tratado todos	los	elementos	de	la	línea
         ++i; 
 } 
 if (found) cout << i << endl; 
else cout << "No existeix cap" << endl; 
©	Dept.	of	Computer	Science
```